# blueJ

# Better Insights, Faster

#### **Blue J Tax**

Blue J Tax is a suite of Al-powered tools for tax professionals to build stronger tax positions and strategies 100x faster. Advise with confidence by leveraging the diverse set of tools to predict your outcome with 90% accuracy, seamlessly analyze the IRC, find the most relevant cases in minutes and much more.

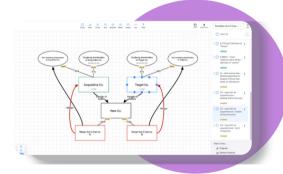

### **Diagramming**

Re-imagine what diagramming in the tax context should be, purpose-built for tax practitioners. The tool will allow you to quickly and easily drop common entity shapes onto a canvas, draw connecting relationships between entities and capture key data related to the entities and relationships.

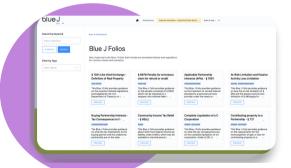

#### **Folios**

We've done the work of collecting the relevant sections, regulations, and cases on key topics so that you don't have to. Use Blue J's folios as a starting point for analyzing your situation then go deeper with your specific situation, saving you time and effort.

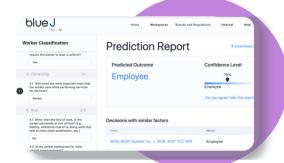

# **Prediction Report**

With Blue J's proprietary machine learning prediction engine, you can predict your case outcome with 90% accuracy.

#### **Decision Finder**

Complete your tax research 100X faster by finding the most relevant cases for your position in minutes, based on factors, not keywords. With Blue J's custom filters, you can filter the cases you want to analyze by court, taxpayer and several other filters specific to each tax issue to find the decisions that matter most.

# | Note resident in Canada | Topic Count of Canada | Topic Count of Canada | Topic Count of Canada | Topic Count of Canada | Topic Count of Canada | Topic Count of Canada | Topic Count of Canada | Topic Count of Canada | Topic Count of Canada | Topic Count of Canada | Topic Count of Canada | Topic Count of Canada | Topic Count of Canada | Topic Count of Canada | Topic Count of Canada | Topic Count of Canada | Topic Count of Canada | Topic Count of Canada | Topic Count of Canada | Topic Count of Canada | Topic Count of Canada | Topic Count of Canada | Topic Count of Canada | Topic Count of Canada | Topic Count of Canada | Topic Count of Canada | Topic Count of Canada | Topic Count of Canada | Topic Count of Canada | Topic Count of Canada | Topic Count of Canada | Topic Count of Canada | Topic Count of Canada | Topic Count of Canada | Topic Count of Canada | Topic Count of Canada | Topic Count of Canada | Topic Count of Canada | Topic Count of Canada | Topic Count of Canada | Topic Count of Canada | Topic Count of Canada | Topic Count of Canada | Topic Count of Canada | Topic Count of Canada | Topic Count of Canada | Topic Count of Canada | Topic Count of Canada | Topic Count of Canada | Topic Count of Canada | Topic Count of Canada | Topic Count of Canada | Topic Count of Canada | Topic Count of Canada | Topic Count of Canada | Topic Count of Canada | Topic Count of Canada | Topic Count of Canada | Topic Count of Canada | Topic Count of Canada | Topic Count of Canada | Topic Count of Canada | Topic Count of Canada | Topic Count of Canada | Topic Count of Canada | Topic Count of Canada | Topic Count of Canada | Topic Count of Canada | Topic Count of Canada | Topic Count of Canada | Topic Count of Canada | Topic Count of Canada | Topic Count of Canada | Topic Count of Canada | Topic Count of Canada | Topic Count of Canada | Topic Count of Canada | Topic Count of Canada | Topic Count of Canada | Topic Count of Canada | Topic Count of Canada | Topic Count of Canada | Topic Count of Canada | Topic Canada | Topic Canad

# **Statute Analysis**

Save hours of time flipping back and forth between different sections of statutes by creating a workspace for your analysis where you can seamlessly highlight and annotate the IRC and hide irrelevant sections.

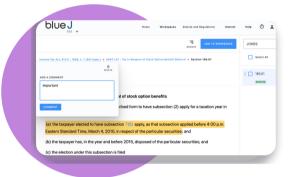

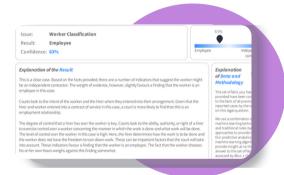

# **Custom Reporting**

Automatically document your research and create a fully written report in minutes that is ready for sharing with your client. In this report, view a detailed explanation of the result, the origin and structure of your position and the risk level for the client.

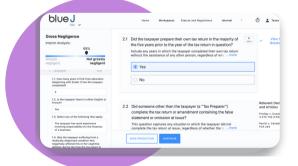

# Scenario Planning

Test multiple outcomes for your client's situation in minutes to eliminate the 'what if's' and any potential surprises for your client. You can input different factors to test how different factors affect the outcome of your client's scenario.

Blue J Tax offers a suite of Al-powered tools specifically built for tax experts, like you, to build the best tax position for your clients.